## Łożysko baryłkowe dwurzędowe

## TECHNICZNE ZAOPATRZENIE PRZEMYSŁU

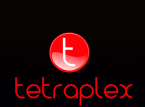